## **BAB II**

## **TINJAUAN PUSTAKA**

#### **2.1 Landasan Teori**

## **2.1.1** *Computed Tomography Simulator*

CT *Scan* yang digunakan untuk penyinaran dan perencanaan simulasi pada radioterapi disebut CT *Simulator.* Prinsip dasar CT *simulator* upada umumnya sama dengan CT *Scan* untuk Diagnostik yaitu menggunakan pripsip *atenuasi* (pelemahan energi sinar-x) pada materi yang disinar. Format data yang dihasilkan pada CT yaitu DICOM (*Digital Imaging and Communication in Medicine*). Pada radioterapi, CT *Simulator* selain untuk simulasi penyinaran dapat juga digunakan untuk mengoreksi ketidakhomogen jaringan dalam perencanaan pengobatan radioterapi. Kelebihan dari CT *Simulator* adalah memberikan gambar anatomi irisan demi irisan, yang dapat dilihat dari semua bidang (2).

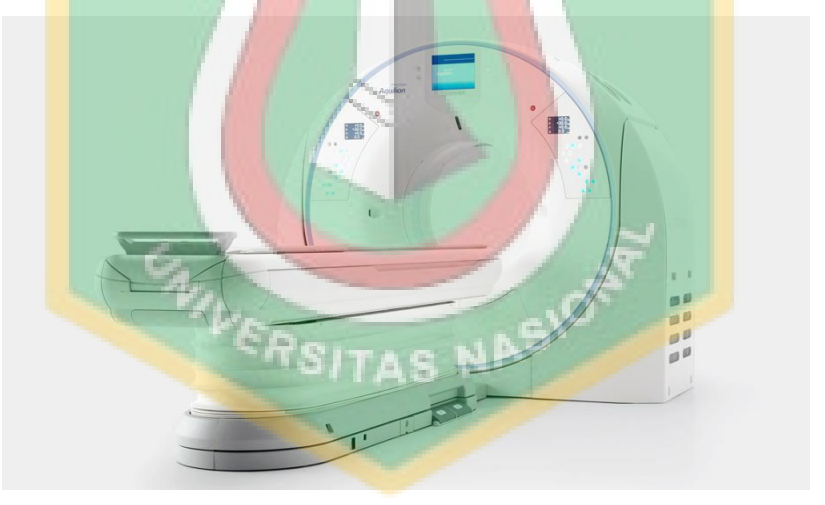

**Gambar 2.1** CT Scan Canon (9)

Pada CT *Scan* diagnostik dengan CT *Simulator* terdapat beberapa perbedaan, yaitu dengan penambahan fitur khusus dalam proses radioterapi yang digunakan untuk tahapan tertentu (2):

1. Laser yang digunakan pada CT *Simulator* sebagai penanda atau pemosisian tumor atau kanker pasien. Laser yang digunakan ada dua jenis penanda, yaitu

laser internal dan laser *eksternal*. Laser internal digunakan untuk mengidentifikasi objek pemindaian sedangkan laser eksternal berjumlah empat yaitu dua laser di dinding dan dua laser dipasang dilangit-langit terlihat pada gambar 2.2 memperlihatkan posisi pada laser. Laser yang digunakan CT *Simulator* tidak bergerak atau dalam susunan tetap.

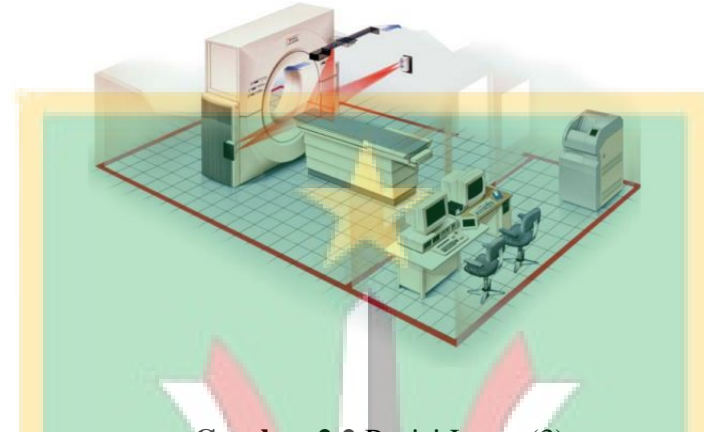

**Gambar 2.2** Posisi Laser (3)

- 2. Meja atas yang digunakan berpermukaan datar (*flat table*), terbuat dari bahan serat karbon, untuk memberikan posisi pasien selama simulasi yang menyerupai posisi pengobatan pada LINAC. Bagian meja atas harus di kontrol dengan penempatan dan pergerakan yang tepat pada beban tetap. Batas berat pada CT simulator sebesar 400 lbs (*couch*) dan lengkungan meja pada CT *Simulator* harus seragam dengan lengkungan meja pada pesawat LINAC.
- 3. Terdapat perangkat lunak yang menghubungkan CT *simulator* dengan sistem radiografi yang dapat melakukan rekontruksi secara digital.

# **2.1.2 CT** *Number*

Nilai koefisien atenuasi yang dilalui oleh objek atau materi pada sinar-x merupakan pengertian dari CT *number* dan nilainya ditentukan oleh rata-rata sinar-x, besar energi awal dan nomor atom subjek menentukan besarnya pelemahan pada objek saat dilalui oleh sinar-x (11). Besar bentuk pada penanda atau marker yang berbentuk bulat juga mempengaruhi nilai CT *Number* yang menandai jumlah *pixel*. Nilai CT *number* tertinggi adalah jaringan tulang sebesar +1000 HU (*Hounsfield Unit*), nilai CT *number* terendah dimiliki udara yaitu -1000 HU dan nilai CT *number* air menjadi standar referensi yaitu 0 HU, karena air adalah salahsatu komponen terbesar terbentuknya tubuh manusia. Nilai CT *number* sebanding dengan nilai densitas atau kerapatan jaringan tubuh. Untuk nilai CT *number* negatif berarti mempunyai nilai kerapatan jaringan rendah dari pada air, sedangkan nilai CT *number* positif berarti nilai kerapatan jaringan lebih tinggi daripada air, hal ini terjadi karena nilai CT *number* air menjadi referensi pada perhitungan (12). Besaran CT *Number* biasa didefinisikan dalam HU (*Unit Hounsfield*), Dalam persamaan 1 sebagai berikut (3):

$$
CT number = 1000 \left( \frac{\mu - \mu_w}{\mu_w} \right) \tag{1}
$$

Dengan  $\mu$  adalah koefisien atenuasi linear material atau objek dan  $\mu_w$  adalah koefisien atenuasi linear air. CT *Number* merupakan salah satu parameter dalam TPS. Kesesuaian parameter pada TPS merupakan sebuah keharusan, sedikit kesalahan terhadap salah satu paremeter akan memberi dampak pada kesalahan pemberian dosis kepada pasien saat pengobatan berlangsung. Untuk itu diperlukan koreksi nilai pada CT *number* di TPS, dengan mengkorelasi nilai CT *number* dengan densitas elektron dapat mengevaluasi jaringan tubuh yang *inhomogen* dan dapat melakukan kalkulasi dosis pada TPS. Setiap bahan pada phantom catphan memiliki rentang nilai CT *number*, sebagaimana disajikan pada Tabel 2.1.

| phantom catphan |                   |        |
|-----------------|-------------------|--------|
| <b>Material</b> | <b>Rentang HU</b> |        |
| Udara           | $-1046$           | $-986$ |
| <b>PMP</b>      | $-220$            | $-172$ |
| <b>LDPE</b>     | $-121$            | $-87$  |
| Air             | $-7$              | 7      |
| Polyestryne     | $-65$             | $-29$  |
| Acrylic         | 91                | 137    |
| Delrin          | 344               | 387    |
| Teflon          | 941               | 1.060  |
| bone $50%$      | 677               | 783    |
| bone 20%        | 211               | 263    |

**Tabel 2.1**. Tabel daftar nilai rentang CT *Number* setiap bahan pada

#### **2.1.3** *Relative Electron Density* **(RED)**

Dalam Radioterapi, kalkulasi dosis yang akurat didapatkan jika data pasien akurat. Data pasien yang dimaksud adalah densitas organ dalam, kontur tubuh, penyebaran, bentuk, lokasi volume tumor. Metode terbaik untuk mendapatkan data tersebut ialah menggunakan citra tiga dimensi, contohnya CT *Scan*, MRI dan PET *Scan* (24).

RED atau relatif densitas elektron adalah densitas (kerapatan) elektron pada material dalam electron/ $cm^3$  dibagi dengan densitas elektron air  $(H_2O)$  (21). Nilai CT *number* bersandar pada densitas elektron dan nomor atom, dengan mengukur nilai CT *Number* dan densitas elektron lalu *input* nilainya ke TPS merupakan langkah terpenting dalam menetapkan perhitungan distribusi dosis yang tepat dalam perencanaan radioterapi, karena densitas elektron mewakili kepadatan jaringan pada organ dalam tubuh. Cara mendapatkan nilai RED pada phantom catphan dengan scanning phantom pada CT *Scan* atau CT *Simulator*, hasil scanning citra yang mempunyai derajat keabu-abuan yang berbeda, mengukur menggunakan ROI (*Region Of Interest*) didapatkan nilai pada objek yang diukur dalam *pixel* pada teknik 2 dimensi dan *voxel* pada teknik 3 dimensi. Setiap phantom, termasuk phantom catphan memiliki *Relative Electron Density* (RED) yang berbeda disetiap jaringan sebagaimana disajikan pada Tabel 2.2.

| <b>Material</b> | <b>Massa Jenis</b>        | <b>RED</b> |
|-----------------|---------------------------|------------|
|                 | $(10^{23} \text{ e/cm3})$ |            |
| Udara           | 0.004                     | 0.001      |
| <b>PMP</b>      | 2.851                     | 0.853      |
| <b>LDPE</b>     | 3.160                     | 0.945      |
| Polyestryne     | 3.335                     | 0.998      |
| Acrylic         | 3.833                     | 1.147      |
| Delrin          | 4.557                     | 1.363      |
| Teflon          | 6.243                     | 1.868      |
| bone $50\%$     | 4.387                     | 1.312      |
| bone 20%        | 3.623                     | 1.084      |
|                 |                           |            |

Tabel 2.2 Tabel densitas elektron phantom catphan

#### **2.1.4** *Treatment Planning System* **(TPS) 3DCRT**

*Treatment Plannig System* (TPS) merupakan perangkat lunak pada computer yang digunakan untuk *countour* (menggambar) dan menghitung distribusi dosis yang akan diberikan kepasien sebelum melakuikan terapi (13). Sebutan lain dari 3DCRT ialah konforma istilah yang digunakan untuk menggambarkan proses perencanaan dan pengelolaan dosis radioterapi dan mengacu pada data citra 3D dan bentuk medan radiasi yang sesuai dengan bentuk target terapi. (15). Teknik 3DCRT bertujuan untuk memberikan jangkauan dosis yang mencukupi dari volume target perkiraan (PTV) serta melindungi *Organ At Risk* (OAR) disekeliling volume target dengan meminimalkan dosis yang diterima oleh organ sehat dan memaksimalkan dosis yang diterima oleh tumor. Distribusi dosis yang diberikan pada teknik ini lebih merata pada volume target dari pada teknik konvensional atau 2 dimensi. Pada teknik ini bersifat *trial dan error*, untuk perencanaannya dilakukan secara manual yaitu optimasi mengatur radiasi, dosis radiasi, dan sudut penyinaran (18). Hal yang perlu diperhatikan dalam perencanaan radiasi ialah pemilihan target pada organ yang akan disinari. TPS XIO merupakan salah satu perencanaan yang ada untuk mewujudkan teknik 3DCRT, TPS XIO dikembangkan oleh *Elekta Medical System*. Algoritma pada TPS ini menggunakan beberapa perhitungan untuk dosis seperti *pencil beam, convolution* dan *superposisition.* TPS ini terdiri atas teknik radiasi, perencanaan energi radiasi dan keluaran yang dapat mengubah berkas foton adalah *jaws, individual blok, mlc, wedge dan kompensator*, dan pengubah berkas electron terdiri atas bolus dan cones (19). Kurva *Dose Volume Histogram* (DVH), kurva Isodosis dan distribusi dosis pada organ dapat digunakan untuk evaluasi di TPS.

# **2.1.5 Kurva Isodosis**

Kurva yang menghubungkan dosis-dosis yang sama pada kedalaman tertentu dibawah jaringan kulit merupakan definisi dari kurva Isodosis. Kuva Isodosis memiliki fungsi untuk melihat seberapa banyak dosis yang akan diterima oleh volume target serta organ sehat disektarnya. Kurva ini menyajikan berkas sinar yang terdiri dari beberapa bagian, kurva Isodosis biasanya menggambarkan kenaikan pada perbandingan dari presentase kedalaman dosis, variasi pada dosis dinyatakan sebagai fungsi dari kedalaman dan jarak garis menghalang dari sumbu pusat. Contoh distribusi

dosis pada kurva Isodosis dapat dilihat pada citra anatomi organ pasien yang sudah dimasukan kedalam TPS.

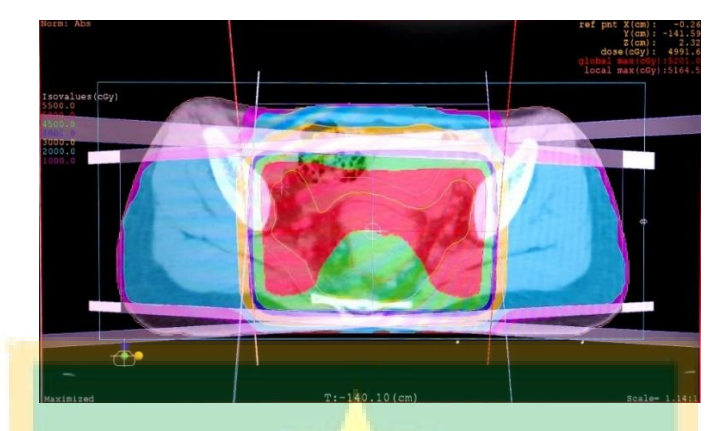

**Gambar 2.3** Kurva Isodosis pada pasien kanker Rektum (sumber: Dok Pribadi)

### **2.1.6** *Dose Volume Histogram* **(DVH)**

DVH atau *Dose Volume Histogram* adalah kurva yang mewakili distribusi dosis dengan volume organ. Kurva DVH menampilkan daerah distribusi dosis yang seragam pada volume target, dosis tinggi maupun dosis yang rendah, *hotspot value* disekitar OAR (*Organ At Risk*) dan daerah anatomi target. Evaluasi kuantitatif pada perencanaan radioterapi juga menggunakan hasil kurva DVH. Pada kurva DVH terdapat 2 berbedaan, yaitu DVH *diferensial* (lansung) dan DVH kumulatif. DVH diferensial adalah distribusi dosis yang disajikan dalam bentuk grafik yang mewakili keseluruhan volume organ dengan satuan persentase. Grafik DVH pada komputer dihasilkan dari jumlah *voxel* dan dosis rata-rata yang dijumlahkan dalam range tertentu. DVH kumulatif adalah distribusi dosis yang diterima target dan disajikan dalam bentuk grafik. DVH kumulatif menampilkan hasil parameter dosis, yaitu: Dmean (dosis rata-rata), Dmax (dosis maximum), dan Dmin (dosis minimum) (19). Pada plot DVH kumulatif diawali dari 100% untuk 0 Gy volume, karena keseluruhan volume mendapatkan nol dosis.

Dalam kurva DVH terdapat volume pada target dan volume OAR yang berada disekitar target, garis mendatar (sumbu X) pada kurva DVH adalah distribusi dosis yang ditunjukkan dalam satuan cGy atau Gy dan garis tegak (sumbu Y) pada kurva adalah volume dari target dan OAR dalam satuan cc. Semakin sempit puncak DVH, semakin homogen distribusi dosis dalam volume yang diinginkan (20).

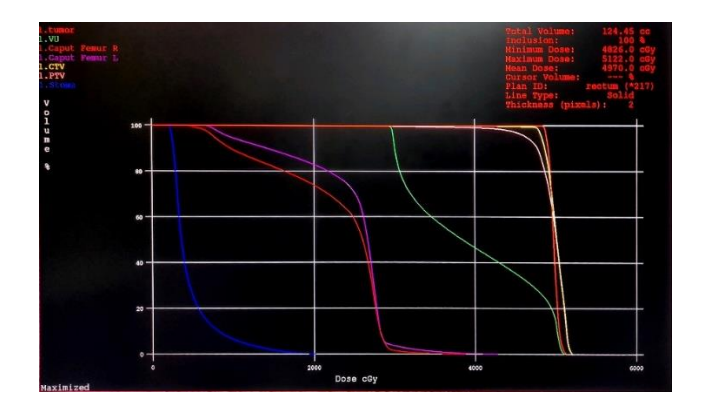

**Gambar 2.4** Kurva DVH pada pasien kanker Rektum

(sumber: Dok Pribadi)

# **2.1.7** *Phantom* **Cathphan**

*Phantom* merupakan tiruan yang mewakili tubuh manusia dengan material yang dibuat semirip-miripnya dengan jaringan tubuh. Penelitian ini menggunakan Catphan *phantom,* salah satu model *phantom* yang dapat digunakan untuk pengukuran dosimetri maupun untuk keperluan pengukuran pada radioterapi (5). Bahan yang digunakan sebagai pengganti jaringan lunak untuk melakukan pengukuran dosimetri dari berkas sinar-x dan elektron, yaitu *phantom* diisi dengan air. Pada TRS no. 277 yang diterbitkan oleh *International Atomic Energy Agency* (IAEA) merekomendasikan air sebagai acuan untuk pengukuran dosis serap berkas foton maupun elektron (10).

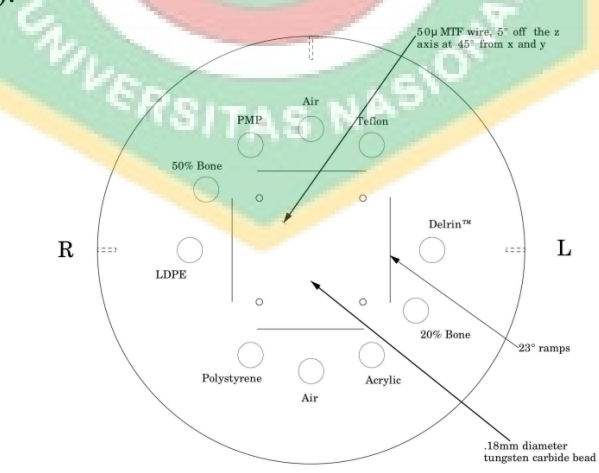

**Gambar 2.5** Ilustrasi CTP 682 dengan lebar irisan, sensitometri, dan ukuran piksel (21).

*Phantom* catphan memiliki 10 lubang yang terdiri dari 9 material yang berbeda, Untuk nilai RED dan CT *number* pada setiap material *phantom* dapat dilihat dari tabel 2.1 dan 2.2. Dengan menscanning *phantom* pada pesawat CT *Simulator* akan menghasilkan citra *grayscale*, lalu mengukur citra dengan ROI (*Region of Interest*) didapatkan nilai CT *Number* dan densitas elektron material dan dengan menginput ke TPS dapat dilakukan koreksi nilai pada kasus klinis.

# **2.1.8 IBM SPSS** *Statistic* **25**

SPSS atau *Statistical Product and Services Solution* adalah salahsatu perangkat lunak pengolahan data yang digunakan untuk penelitian, didalamnya dapat mengolah data pengaruh satu variable dengan variable lainnya (22). Pada penelitian ini menggunakan *software IBM SPSS 25.* Berikut bagan dari proses pengolahan data:

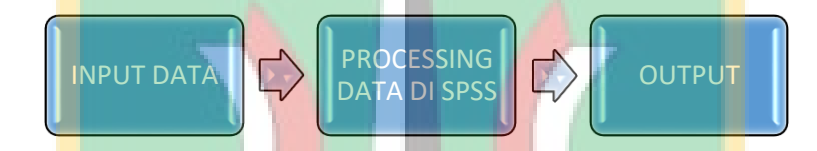

**Gambar 2.6.** proses pengolahan data

Statistik terbagi menjadi 2 bagian, yaitu (23):

a. Statistik Deskriptif, yaitu mengolah data agar mendapatkan output representasi distribusi frekuensi dari suatu variable.

b. Statistik Inferensial, yaitu mengolah data satu variable atau lebih untuk mengkaji hubungan antara dua variable atau data. Statistik inferential dibagi menjadi dua, yaitu: Statistik Parametrik dan *non* parametrik. Untuk penelitian banyak digunakan statsiktik parametrik.

Pada statistik parametrik memiliki syarat yaitu, data dari suatu populasi secara normal terdistribusi. Uji One Way ANOVA (*Analysis of variances*) merupakan salah satu uji pada SPSS yang mengaplikasikan statistik parametrik, yang bertujuan untuk menguji perbedaan data lebih dari tiga kelompok variabel bebas. Untuk menunjukan apakah data yang ditentukan terdistribusi normal atau tidak dapat dilakukan uji tes pada data tersebut yaitu menggunkan uji normalitas.

Uji statistik normalitas memiliki beberapa jenis yang dapat digunakan yaitu: Chi-Square, Kolmonogorov Smirnov, Shapiro Wilk, Liliefors dan lainnya. Penelitian ini menggunakan uji normalitas metode Shapiro Wilk. Pada metode ini pengolahan data memakai data dasar dalam tebel distribusi frekuensi. Data tersebut diatur secara sistematis, kemudian dibagi kedalam dua kelompok kedalam Shapiro Wilk untuk dikonversi. Selanjutnya dapat dilakukan transformasi dalam nilai Z sehingga luasan kurva normal dapat dihitung, disajikan pada persamaan 1 (25).

$$
T = \frac{1}{D} \left[ \sum_{i=1}^{k} a_i [X_{n-i+1} - X_i] \right]^2
$$
 (1)

Dengan D adalah rumus persamaan 2,  $a_i$  adalah koefisien test Shapiro Wilk,  $X_{n-i+1}$  adalah angka pada data ke n-i+1 dan  $X_i$  adalah angka ke i pada data. Untuk mencari nilai D disajikan dalam persamaan 2 (25).

$$
D = \sum_{i=l}^{n} (X_i - \bar{X})^2
$$
 (2)

Dengan  $X_i$  adalah angka ke-i pada data uang diolah dan  $\bar{X}$  adalah rata-rata pada data. Dilanjutkan rumus untuk mendapatkan nilai Z, disajikan pada persamaan 3 (25).

$$
G = b_n + c_n + \ln\left(\frac{T_3 - d_n}{1 - T_3}\right) \tag{3}
$$

Dengan G adalah nilai Z yang identik terdistribusi normal,  $T_3$  adalah ada pada persamaan 1,  $b_n$ ,  $c_n$ ,  $d_n$  adalah pendekatan distribusi normal yang terkonversi statistik Shapiro Wilk.

Pengolahan data menggunakan SPSS untuk menentukan keputusan dilihat dari ambang signifikansi nilai sig. Keluaran SPSS pada nilai sig ialah nilai probalitas atau *p-value*. Probalitas ditunjukkan oleh nilai *p*, nilai p digunakan untuk mendapatkan nilai akhir dari nilai stastistik yang diolah. Nilai *p* kebalikannya dari nilai uji statistic, semakin kecil nilai p, maka menunjukkan perbedaan pada variabel yang diuji. Untuk mendapatkan data yang terdistribusi normal dilakukan uji normalitas Shapiro Wilk, jika data tidak terdistribusi normal maka tidak dapat dilakukan uji One Way ANOVA. Syarat data yang diuji terdistribusi normal pada uji normalitas yaitu nilai sig lebih besar (>) dari 0.05 jika nilai sig lebih kecil (<) dari 0.05, maka tidak dapat dilakukan uji One Way ANOVA. Setelah uji normalitas terpenuhi, dapat melakukan uji One Way ANOVA, pada penelitian ini menggunakan hipotesis untuk mendapatkan pengaruh yang signifikan atau tidak penggunaan variasi tegangan tabung terhadap CT *number* dan RED. Hipotesa awal (Ho): tidak ada pengaruh yang signifikan pada variasi tegangan tabung terhadap CT *number* dan RED. Hipotesa alternatif: ada pengaruh yang signifikan pada variasi tegangan tabung terhadap CT *number* dan RED. Dengan ambang nilai signifikansi *p-value* < 0.05, maka Ho ditolak dan Ha diterima begitu juga sebaliknya, jika signifikansi *p-value* > 0.05 maka Ho diterima dan Ha ditolak(23).

#### **2.2 Tinjauan Penelitian**

Penelitian tahun 2019 yang dilakukan oleh Hasani, Mohsen dkk berjudul "*Effect of computed tomography number-relative electron density conversion curve on the calculation of radiotherapy dose and evaluation of Monaco radiotherapy treatment planning system*" bertujuan untuk mengevaluasi kesesuaian CT *Number* terhadap kalibrasi *Relatife Elektron Density* (RED) dalam TPS monaco dengan menggunakan tiga perhitungan algoritma yaitu *monte carlo, collapse cone* dan *pencil beam* berdasarkan TECDOC 1583 dan empat CT-*scan* berbeda. Variasi kurva CT *Number* dan pengaruhnya terhadap perhitungan dosis di TPS dengan energi foton 6 MV dan 18 MV. Hasil penelitian penggunaan kurva CT-RED yang berbeda dapat menyebabkan perbedaan kecil dalam perhitungan dosis dengan TPS Monaco, terutama pada wilayah dosis rendah. Namun, terdapat perbedaan yang tidak signifikan secara klinis pada sebagian besar kasus (4). Penelitian pada tahun 2019 telah dilakukan oleh Anne T. Davis dkk berjudul "*Can different Catphan phantoms be used in a multicentre audit of radiotherapy CT image quality?*" bertujuan untuk menentukan metode dan mengetahui penggunaan variasi parameter pemindaian mempengaruhi kualitas dan nilai CT *number* pada pesawat CT *scan* yang digunakan untuk perencanaan perawatan radioterapi. Dengan menggunakan phantom Catphan untuk menilai kualitas citra dengan CT *Scan* tipe *Toshiba Aquilion LB* dan parameter pemindaian yang diubah-ubah antara lain metode akuisisi dan rekontruksi *Field-Of-View* (FOV), kolimasi*, slice thickness*, mAs per-rotasi dan algoritma rekontruksi yang bervariasi. Hasil yang didapat pada uji statistik mendapatkan nilai  $P = 0.93$  menunjukkan tidak ada perbedaan yang signifikan, semua parameter pemindaian yang dilakukan mempengaruhi kualitas gambar. Terutama untuk *Field Of View* (FOV) berpengaruh signifikan terhadap nilai CT number (5). Penelitian yang dilakukan Saini, Amit dkk pada tahun 2020 yang berjudul "*Investigation of tube voltage dependence on CT number and its effect on dose calculation algorithms using thorax phantom in Monaco treatment planning system for external beam radiation therapy*". Penelitian ini bertujuan untuk verifikasi perbedaan dampak protokol CT *scan* pada variasi tegangan

tabung terhadap HU (*Hounsfield Unit*) yang terukur lalu di masukkan ke TPS dan didapatkan pengaruhnya terhadap tiga algoritma perhitungan dosis yaitu *monte carlo*, *pencil beam convolution* dan *collapsed cone*. Dengan menggunakan kurva kalibrasi dari densitas elektron pada variasi tegangan tabung untuk menghitung dosis dengan algoritma pada variasi energi. Hasil yang didapatkan adalah terdapat perbedaan yang signifikan pada kurva densitas elektron terhadap kenaikan tegangan tabung dengan nilai P= 0.089 pada tulang, P= 0.258 pada paru-paru dan P=0.121 pada air. Pada *pencil beam convolution* dan *collapse cone* tidak perbedaan yang signifikan terhadap perhitungan dosis dan monte carlo mendapatkan perbedaan yang signifikan dengan perbedaan hingga 1.4% (24). Penelitian yang dilakukan Chand, Bhagat dkk tahun 2022 berjudul "*Effect of CT number to relative electron density curves acquired at different tube voltage and current on radiotherapy dose calculation*" bertujuan untuk menentukan pengaruh tegangan dan arus tabung pada CT *Number* terhadap kurva kalibrasi RED (CT sensitometri). Catphan phantom yang mengandung bahan RED dari 0,001 hingga 1,868 telah dipindai pada tegangan tabung dari 80 kV hingga 140 kV dan arus tabung dari 100 hingga 475 mA. Hasil yang didapat adalah Variasi nilai CT *Number* meningkat seiring dengan peningkatan tegangan tabung dari 80 kV menjadi 140 kV pada semua nilai arus tabung yang diuji. Variasi dosimetrik dalam rencana perawatan 3DRCT, VMAT dan SRT secara klinis tidak signifikan karena variasi yang sangat kecil dalam rencana MU telah diamati, Variasi di lokasi anatomi yang melibatkan rongga udara telah menunjukkan perubahan dalam distribusi dosis pada CT *Number* yang berbeda ke kurva RED (6).